# **SIRIUS-PCB Ltd**<br> **Example 3 November 10 Accumulator Protect**<br> **Accumulator Protect**

*Защита за акумулатори*

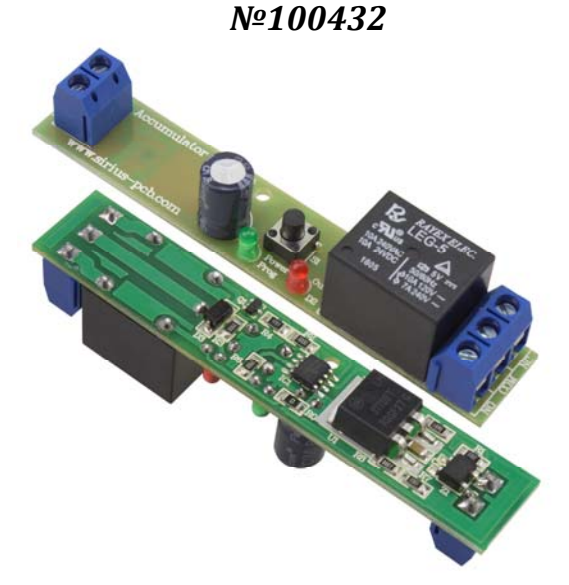

 $Y$ стройството е изградено на базата на *съвременен микроконтролер и служи за защита от*   $\partial$ ълбок разряд и презареждане на акумулатори, *може да работи с акумулатори 12V, 24V*.

### *Основни характеристики*

- *При намаляване на входното напрежение и достигане на програмираното ниско ниво се включва релето (което се предполага, че ще включи зареждащото устройство)*
- *При увеличаване на входното напрежение и достигане на програмираното високо ниво релето се изключва*
- *При първоначално включване, ако подаденото напрежение е под програмираното ниско ниво, релето се включва директно*
- *Светодиода D2 (червен) индикира състоянието на релето ‐ свети при включено реле*
- *По време на редовна работа на устройството светодиода D1 (зелен) проблясва кратко по веднъж на секунда, за да покаже, че устройството работи*
- *Фабрично са зададени настройки за ползването на устройството със стандартен акумулатор за 12V, съответно 10,7V за ниско ниво и 13,5V за високо ниво*
- *Максимално входно напрежение DC 36V*
- *Минимално входно напрежение DC 6,5V*
- *Максимален ток на комутиране 10A*
- *Размер 85мм. х 15мм.*
- *Подходяща кутия за устройството Z‐105*

## *Кратка инструкция за експлоатация*

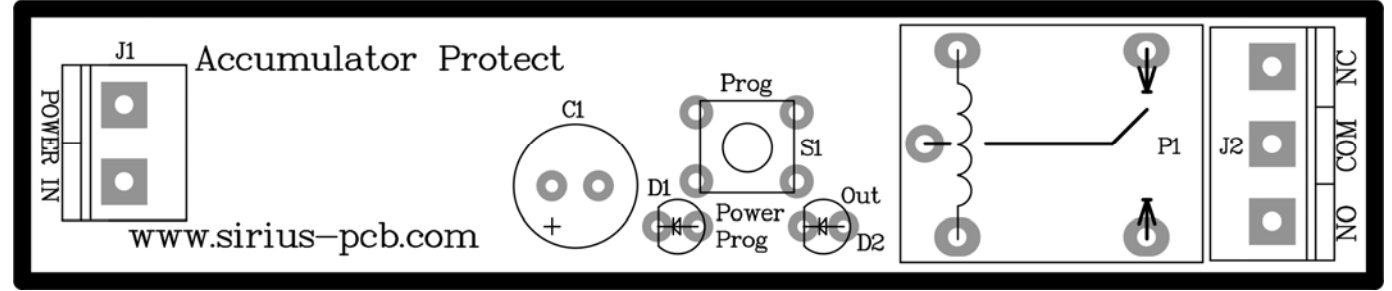

На клема *J1* се подава захранващо напрежение от акумулатора (не е нужно да се спазва поляритета).  *Към клема J2 се свързва зарядното устройство за кумулатота, като на извод COM се подава + (плюс) от зарядното устройство, а извод NO се свързва към + (плюс) на кумулатора. Минусът (‐) от зарядното устройство се свързва директно към минуса (‐) на акумулатора. Така изпълнено устройството може да управлява директно зарядни устройства с максимален ток 10A, за по голям ток е необходимо към изходното реле P1 да се свърже по‐мощно реле.*

#### *Програмиране на нива по Ваше желание:*

- *‐ установете захранващото напрежение на исканото ниско (минимално) ниво*;
- *‐ натиснете бутона Prog, при което светодиода D1 (зелен) ще мигне веднъж ярко, отпуснете бутона*;
- *‐ при това е запомнено ниското ниво и релето се включва (светва светодиода D2 (червен))*;
- *‐ установете захранващото напрежение на исканото високо (заредено) ниво*;
- *‐ натиснете бутона Prog, при което светодиода D1 (зелен) ще мигне два пъти ярко, отпуснете бутона*;
- *‐ при това е запомнено високото ниво, светодиода D1 (зелен) светва малко по продължително, при което*
- настройките са записани в енергонезависимата памет на процесора;

*‐ релето се изключва (угасва светодиода D2 (червен)), устройството е готово за работа ‐ светодиода D1 (зелен) проблясва кратко по веднъж на секунда*.

# *Благодарим, че избрахте нас!*